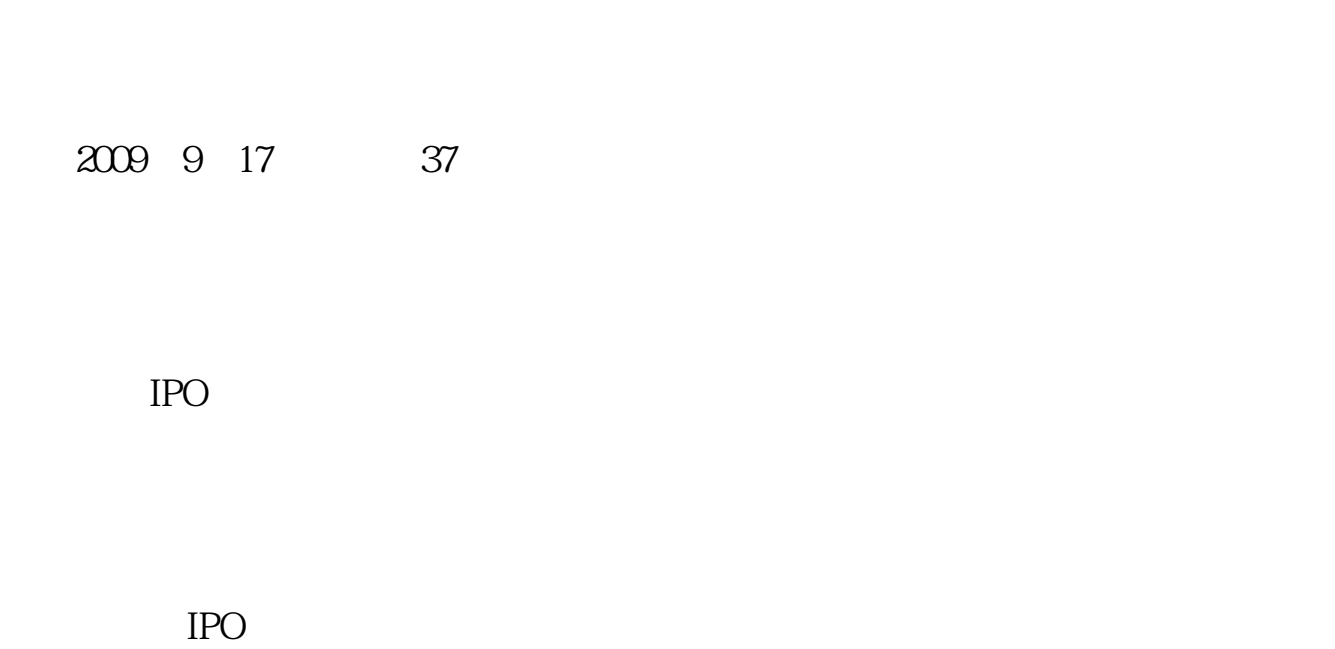

**股票发行方式在哪里看股票发行方式有哪些-股识吧**

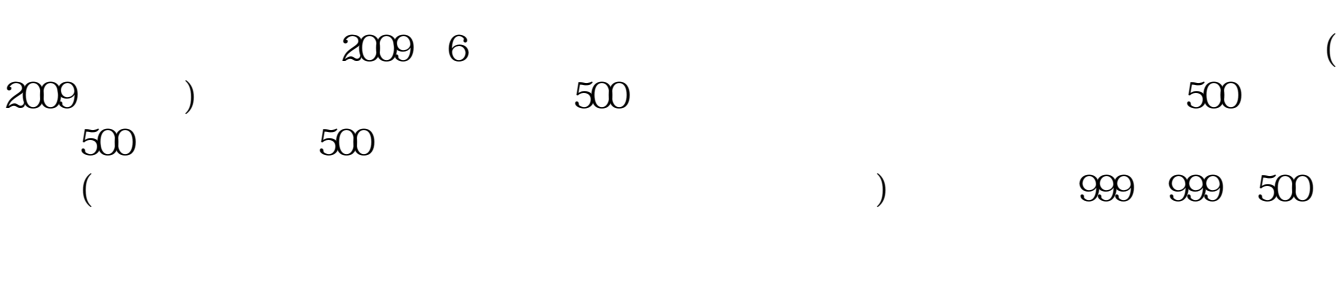

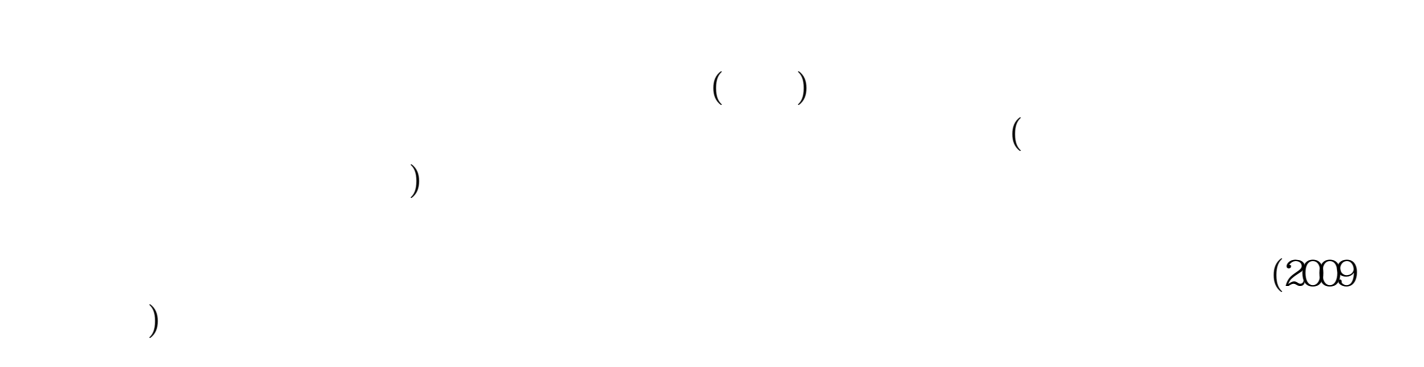

**股识吧 gupiaozhishiba.com**

在目前的IPO发行过程中,网下发行采用第一种方式。

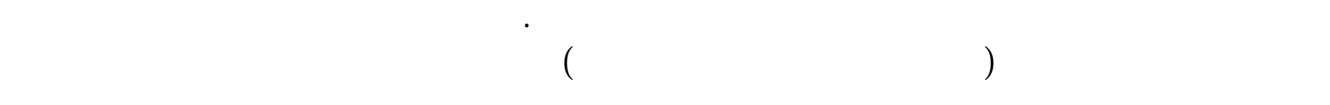

 $1$ 

 $2<sub>l</sub>$ 

 $(1)$ 

 $\mathcal{Q}$ 

1.

 $2.$ 

根据2009年9月17日证监会37号令《证券发行与承销管理办法》,首次公开发行股

 $IPO$ 

中小企业板IPO,发行人及其主承销商可根据初步询价结果确定发行价格,不再进

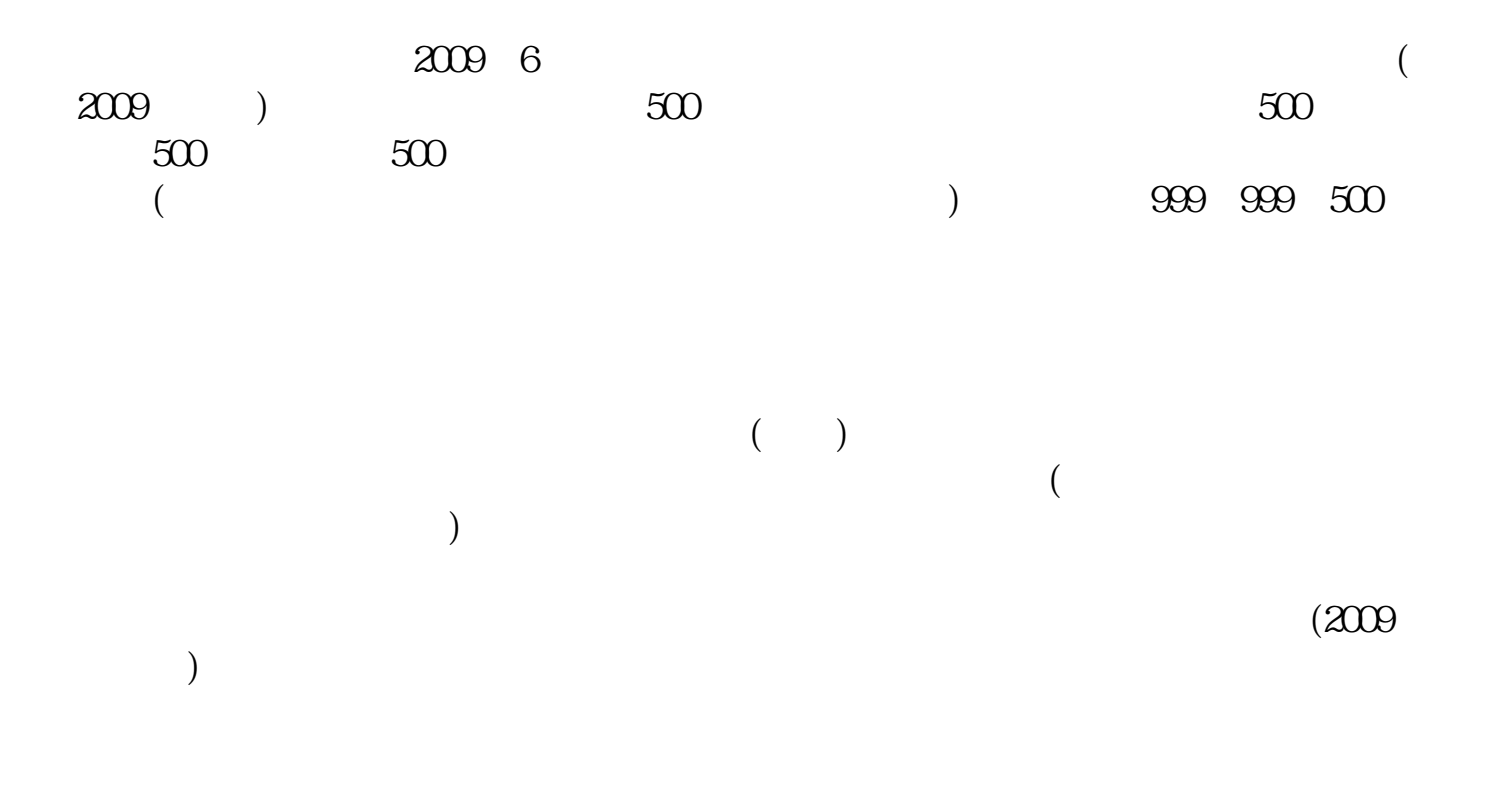

在目前的IPO发行过程中,网下发行采用第一种方式。

## T 9 9 9 9 9 9 30 11:30

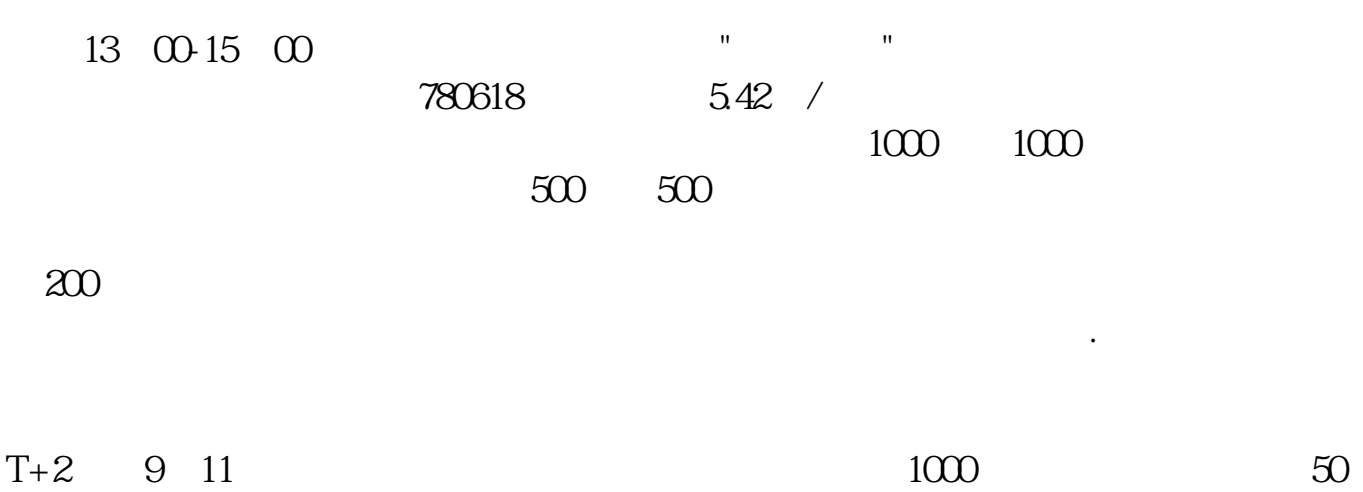

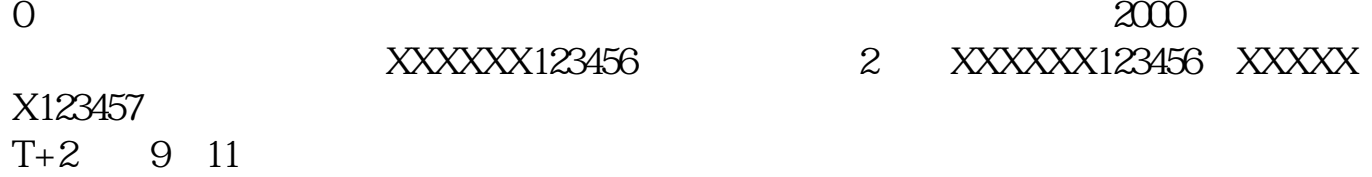

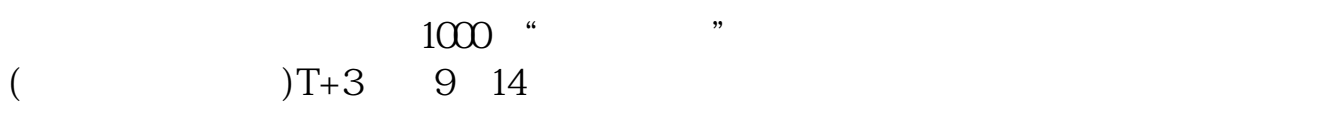

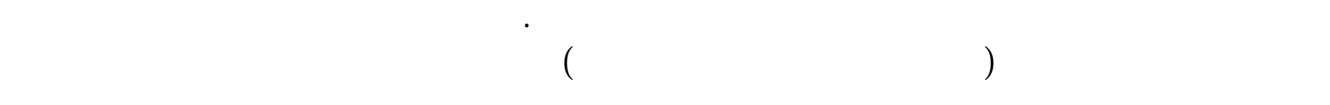

 $($  IPO)

 $=$   $\qquad \qquad \times$   $\qquad \qquad \times$   $\qquad \qquad \times$  $\alpha$  and  $\alpha$  is the set of  $\alpha$ 

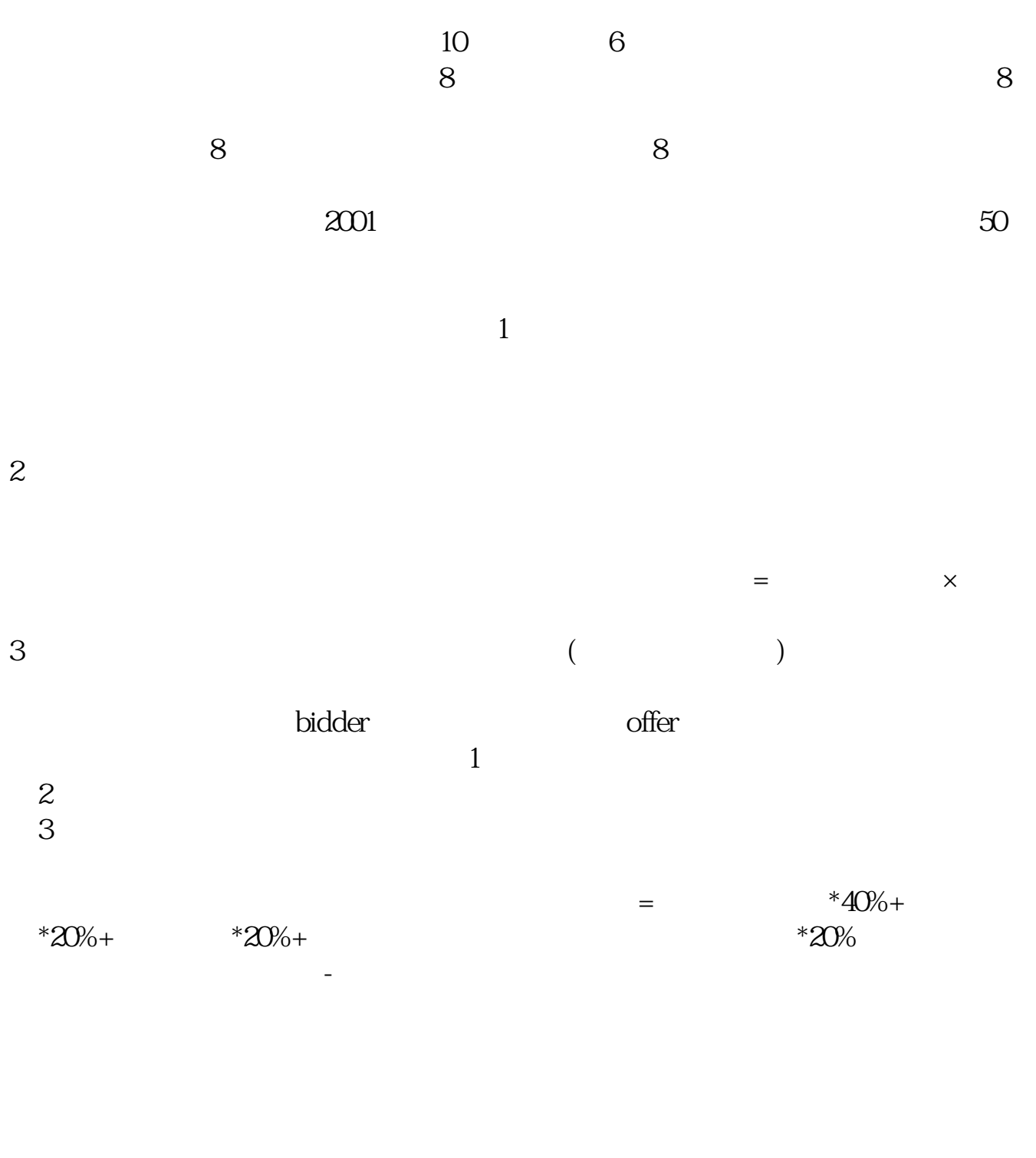

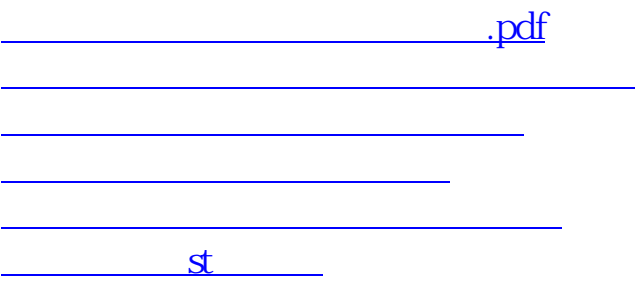

[下载:股票发行方式在哪里看.doc](/neirong/TCPDF/examples/output.php?c=/book/20921311.html&n=股票发行方式在哪里看.doc)

[更多关于《股票发行方式在哪里看》的文档...](https://www.baidu.com/s?wd=%E8%82%A1%E7%A5%A8%E5%8F%91%E8%A1%8C%E6%96%B9%E5%BC%8F%E5%9C%A8%E5%93%AA%E9%87%8C%E7%9C%8B)

<https://www.gupiaozhishiba.com/book/20921311.html>